#### <span id="page-0-1"></span><span id="page-0-0"></span>Sistemi Operativi Modulo I

Primo canale (A-L) e Teledidattica A.A. 2021/2022 Corso di Laurea in Informatica

Lo Scheduling

Igor Melatti

Sapienza Università di Roma Dipartimento di Informatica

 $4$  ロ )  $4$   $6$  )  $4$   $3$  )  $4$   $3$   $4$   $3$   $1$ 

 $2Q$ 

# **Scheduling**

- Un sistema operativo deve allocare risorse tra diversi processi che ne fanno richiesta contemporaneamente
- Tra le diverse possibili risorse, c'è il tempo di esecuzione, che viene fornito da un processore

 $2990$ 

Questa risorsa viene allocata tramite lo "scheduling" (possibile traduzione: pianificazione)

- Assegnare ad ogni processore i processi da eseguire, man mano che i processi stessi vengono creati e distrutti
- Tale obiettivo va raggiunto ottimizzando vari aspetti:
	- tempo di risposta
	- throughput
	- efficienza del processore

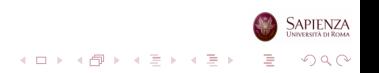

- Distribuire il tempo di esecuzione in modo equo (fair) tra i vari processi
	- senza favoritsmi
- Ma anche gestire le priorità dei processi quando necessario
	- ad esempio, quando ci sono vincoli di real time
	- · meglio quindi dire: essere fair tra processi con la stessa priorità

 $2990$ 

- **·** favoritsmi sì, ma solo se giustificati
- Evitare la starvation (letteralmente, morte per fame) dei processi
- Usare il processore in modo efficiente
- Avere un overhead basso

# Tipi di Scheduling

- Long-term scheduling (scheduling di lungo termine)
	- decide l'aggiunta ai processi da essere eseguiti
- Medium-term scheduling (scheduling di medio termine)
	- decide l'aggiunta ai processi che sono in memoria principale
- Short-term scheduling (scheduling di breve termine)
	- decide quale processo, tra quelli pronti, va eseguito da un processore
- I/O scheduling (scheduling per l'input/output)
	- decide a quale processo, tra quelli con una richiesta pendente per l'I/O, va assegnato il corrispondente dispositivo di I/O

 $\mathbf{E} = \mathbf{A} \oplus \mathbf{B} + \mathbf{A} \oplus \mathbf{B} + \mathbf{A} \oplus \mathbf{B} + \mathbf{A} \oplus \mathbf{B} + \mathbf{A} \oplus \mathbf{A}$ 

 $2990$ 

### Stati dei Processi

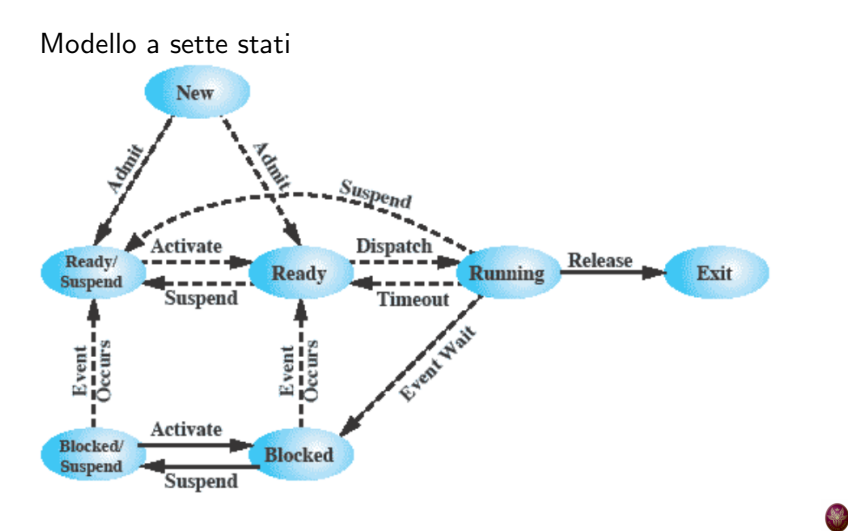

イロト イ部 トイミト イミト  $2Q$ 

SAPIENZA

# Stati dei Processi e Scheduling

Queste sono le transizioni decise dai vari tipi di scheduler

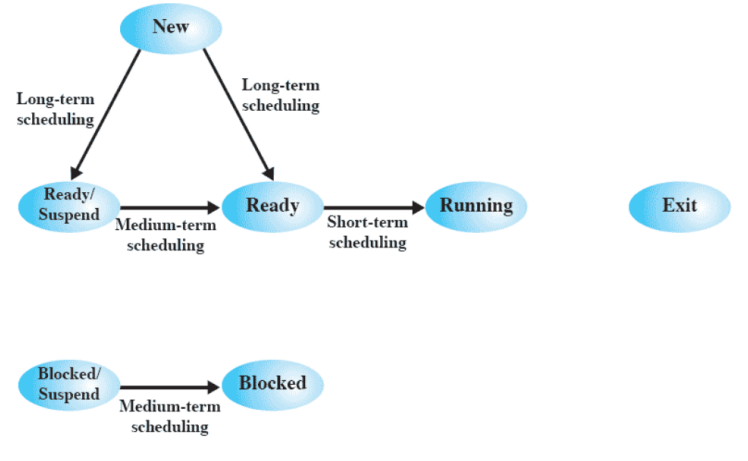

Nota: il medium-term scheduler, in realtà, è responsabile anche dell'altro verso delle due frecce mostrate $4$  ロ )  $4$  何 )  $4$  ヨ )  $4$  ヨ )

SAPIENZA

 $QQ$ 

# Code dei Processi e Scheduling

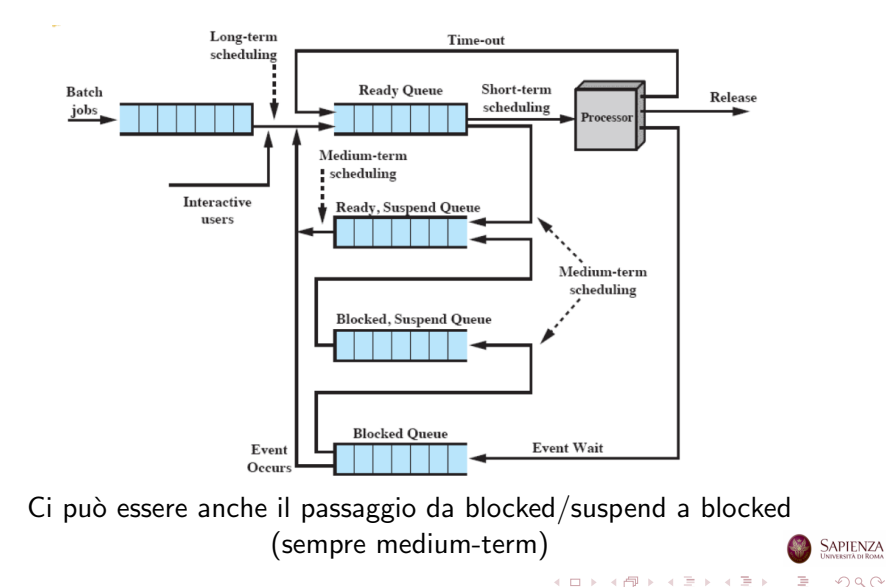

**DESCRIPTION IN ROOMS** 

 $2Q$ 

- Decide quali programmi sono ammessi nel sistema per essere eseguiti
	- $\bullet$  spesso è FIFO: il primo che arriva è il primo ad essere ammesso
	- · altrettanto spesso, è un FIFO "corretto", tenendo conto di criteri come priorità, requisiti per l'I/O o tempo di esecuzione atteso
- Controlla il grado di multiprogrammazione
- **•** Più processi ci sono, più è piccola la percentuale di tempo per cui ogni processo viene eseguito

 $2990$ 

# Long-Term Scheduling

#### **•** Tipiche strategie:

- i lavori batch vengono accodati e il LTS li prende man mano che lo ritiene "giusto"
- i lavori interattivi vengono ammessi fino a "saturazione" del sistema
- se si sa quali processi sono I/O bound e quali CPU-bound, pu`o mantenere un giusto mix tra i 2 tipi
- oppure, se si sa quali processi fanno richieste a quali dispositivi di I/O, fare in modo da bilanciare tali richieste
- Può essere chiamato in causa anche quando non ci sono nuovi processi
	- ad esempio, quando termina un processo
	- o quando alcuni processi sono idle da troppo tempo

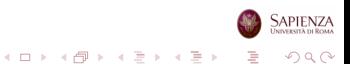

- È parte della funzione di swapping per processi
	- ovvero del passaggio da memoria secondaria a principale e viceversa
- Il passaggio da memoria secondaria a principale è basato sulla necessit`a di gestire il grado di multiprogrammazione
- Ne riparleremo quando vedremo la gestione della memoria virtuale

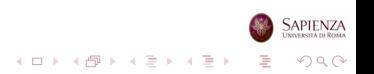

# Short-Term Scheduling

- Chiamato anche dispatcher
- $\bullet$   $\dot{E}$  quello eseguito più frequentemente
- **·** Invocato sulla base di eventi
	- interruzioni di clock
	- interruzioni di I/O
	- chiamate di sistema
	- segnali

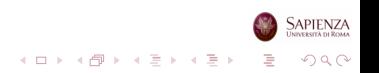

- Allocare tempo di esecuzione su un processore per ottimizzare il comportamento dell'intero sistema, dipendentemente da determinati indici prestazionali
- Per valutare una data politica di scheduling, occorre prima definire dei criteri

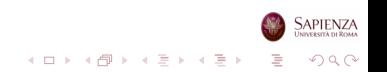

# Criteri per lo Short-Term Scheduling: Utente contro Sistema

- Occorre distinguere tra criteri per l'utente e criteri per il sistema
- Per l'utente:
	- tempo di risposta
	- ovvero, il tempo che passa tra la richiesta di una computazione e la visualizzazione dell'output

イロト 不優 トイミト イミト

 $2990$ 

B

- Per il sistema:
	- uso efficiente ed effettivo del processore

# Criteri per lo Short-Term Scheduling: Prestazioni

- Occorre distinguere tra criteri correlati e non correlati alle prestazioni
- Quelli correlati alle prestazioni sono quantitativi e facili da misurare
	- tempo di risposta, throughput
- Quelli non correlati sono qualitativi e difficili da misurare
	- $\bullet$  predicibilità, equità

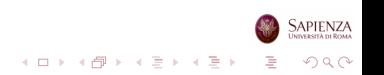

# Criteri Utente per lo Short-Term Scheduling

- Prestazionali:
	- Turnaround time (tempo di ritorno)
	- Response time (tempo di risposta)

イロト イ部 トイミト イモト

 $2990$ 

Þ

- Deadline (scadenza)
- Non prestazionali:
	- Predictability (predicibilità)

# Criteri di Sistema per lo Short-Term Scheduling

- Prestazionali:
	- Throughput (volume di lavoro nel tempo)
	- Processor utilization (uso del processore)
- Non prestazionali:
	- Fairness (equità)
	- $\bullet$  Enforcing priorities (gestione delle priorità)
	- Balancing resources (bilanciamento nell'uso delle risorse)

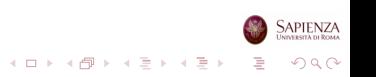

## Turn-around Time

Tempo tra la creazione (sottomissione) di un processo e il suo completamento

イロトメ 御 トメ 差 トメ 差 トッ 差

 $299$ 

- Comprende i vari tempi di attesa (I/O, processore)
- Ok per un processo batch (non interattivo)

## Response Time

- Tempo tra la sottomissione di una richiesta e l'inizio della risposta
- Ok per processi interattivi e nei quali si comincia a dare una risposta mentre ancora il processo non è finito
- Duplice obiettivo per lo scheduler
	- minimizzare il tempo di risposta medio
	- massimizzare il numero di utenti con un buon tempo di risposta

 $\mathcal{A} \left( \square \rightarrow \neg \mathcal{A} \right) \oplus \neg \mathcal{A} \left( \square \rightarrow \neg \mathcal{A} \right) \oplus \neg \mathcal{A} \rightarrow \neg \mathcal{A} \oplus \neg \mathcal{A}$ 

 $QQ$ 

- Nei casi in cui si possono specificare scadenze, lo scheduler dovrebbe come prima cosa massimizzare il numero di scadenze rispettate
- $\bullet$  Non deve esserci troppa variabilità nei tempi di risposta e/o di ritorno
- A meno che il sistema non sia completamente saturo...

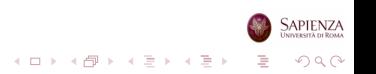

# **Throughput**

- Massimizzare il numero di processi completati per unità di tempo
	- o che abbiano cominciato a produrre output (per gli interattivi)
- È una misura di quanto lavoro viene effettuato
- Dipende anche da quanto tempo richiede, in media, un processo

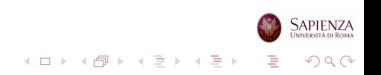

- Percentuale di tempo in cui il processore viene utilizzato
	- il processore dev'essere idle il minor tempo possibile
	- servono processi ready...
- Utile per sistemi costosi, condivisi tra più utenti
- Meno utile per sistemi con un solo utente, o per sistemi real-time

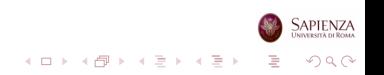

- Lo scheduler deve far sì che le risorse del sistema siano usate il più possibile
- Processi che useranno meno le risorse attualmente più usate dovranno essere favoriti
- $\bullet$   $\dot{E}$  un criterio che vale anche per gli scheduler di medio ed alto livello

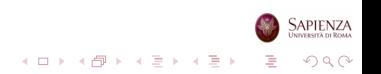

### Fairness e Priorit`a

- Se non ci sono indicazioni dagli utenti o dal sistema (ad es., priorit`a), tutti i processi devono essere trattati allo stesso modo
- Niente favoritismi: a tutti i processi dev'essere data la possibilit`a di andare in esecuzione
- **•** Niente starvation
- Se invece ci sono priorità, lo scheduler deve favorire i processi a priorità più alta

**KORKARA KERKER DAGA** 

 $\bullet$  Occorrerà avere più code, una per ogni livello di priorità

#### Code per la Gestione delle Priorità

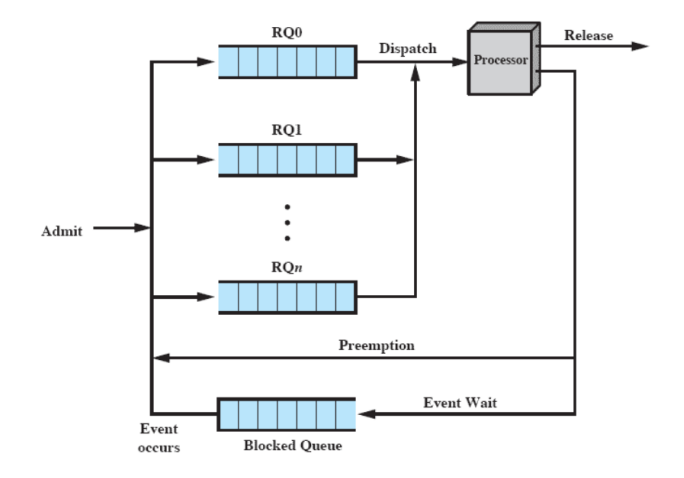

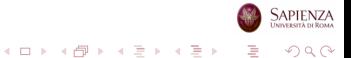

- Problema: un processo a bassa priorità potrebbe soffrire di starvation a causa di un altro processo a priorità più alta
- Soluzione: man mano che l'"età" del processo aumenta, la priorità cresce
	- o anche sulla base di quante volte ha potuto andare in esecuzione

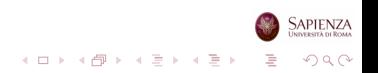

# Politiche di Scheduling

 $\overline{a}$ 

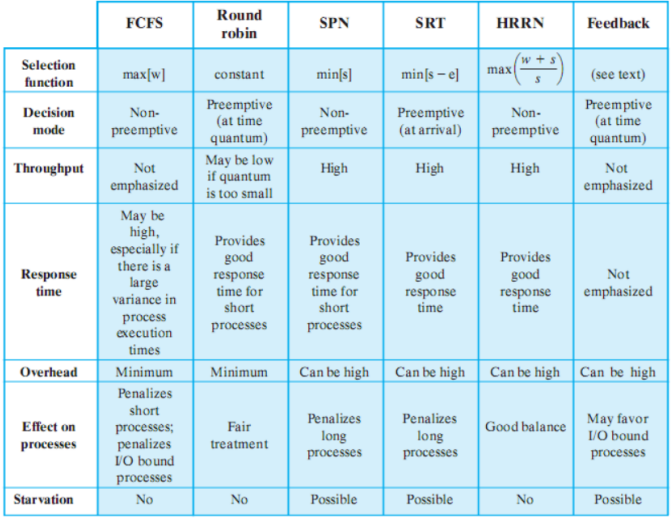

SAPIENZA

 $($  ロ )  $($  (  $\beta$  )  $($  (  $\geq$  )  $($  (  $\geq$  )  $299$ ŧ

- E quella che sceglie effettivamente il processo da mandare in ` esecuzione
- Se è basata sulle caratteristiche dell'esecuzione, i parametri da cui dipende sono:
	- $\bullet$   $w =$  tempo trascorso in attesa
	- $e =$  tempo trascorso in esecuzione
	- $s =$  tempo totale richiesto, incluso quello già servito (e)
		- inizialmente,  $e = 0$ , quindi s va o stimato o fornito come input insieme alla richiesta di creazione del processo

 $\mathcal{A} \equiv \mathcal{F} \times \mathcal{A} \Rightarrow \mathcal{F} \times \mathcal{A} \Rightarrow \mathcal{F} \times \mathcal{A} \Rightarrow \mathcal{F} \times \mathcal{A} \Rightarrow \mathcal{F} \times \mathcal{A} \Rightarrow \mathcal{F} \times \mathcal{A} \Rightarrow \mathcal{F} \times \mathcal{A} \Rightarrow \mathcal{F} \times \mathcal{A} \Rightarrow \mathcal{F} \times \mathcal{A} \Rightarrow \mathcal{F} \times \mathcal{A} \Rightarrow \mathcal{F} \times \mathcal{A} \Rightarrow \mathcal{F} \times \mathcal{A} \Rightarrow \mathcal{F} \times \mathcal{A} \Rightarrow \mathcal{$ 

 $2990$ 

B

## Modalità di Decisione

- Specifica in quali istanti di tempo la funzione di selezione viene invocata
- Ci sono 2 possibilità:
	- preemptive
	- non-preemptive

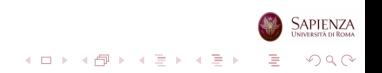

### Preemptive e Non-Preemptive

#### • Non-Preemptive:

- se un processo è in esecuzione, allora arriva o fino a terminazione o fino ad una richiesta di I/O (o comunque ad una richiesta bloccante)
- Preemptive:
	- il sistema operativo può interrompere un processo in esecuzione anche se nessuna delle due precedenti condizioni è vera
	- in questo caso, il processo diverrà "pronto per l'esecuzione" (ready)
	- · la preemption di un processo può avvenire o per l'arrivo di nuovi processi (appena forkati) o per un interrupt
		- $\bullet$  interrupt di I/O: un processo blocked diventa ready
		- · clock interrupt: periodico, evita che un processo monopolizzi il sistema

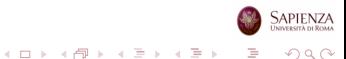

# Politiche di Scheduling

 $\overline{a}$ 

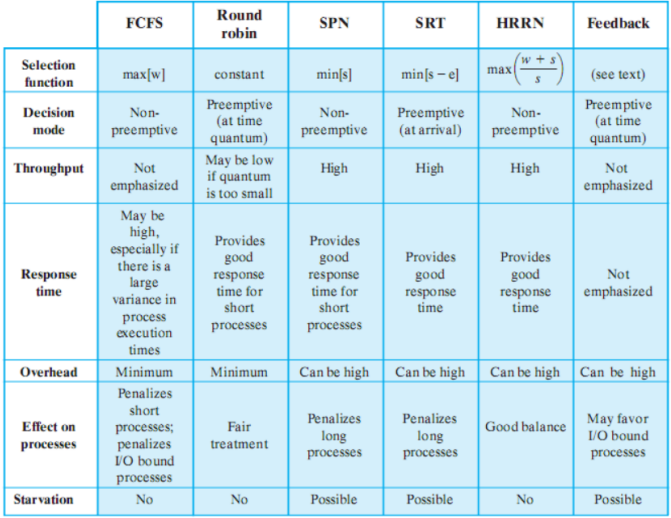

SAPIENZA

 $($  ロ )  $($  (  $\beta$  )  $($  (  $\geq$  )  $($  (  $\geq$  )  $299$ ŧ

## Concetti Fondamentali

- Funzione di selezione
	- è quella che sceglie effettivamente il processo da mandare in esecuzione
- · Modalità di decisione
	- non-preemptive: se un processo è in esecuzione, allora arriva o fino a terminazione o fino ad una richiesta di I/O
	- preemptive: il sistema operativo può interrompere un processo in esecuzione anche se nessuna delle due precedenti condizioni `e vera

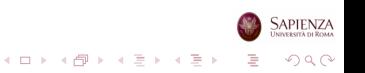

#### Scenario Comune di Esempio

#### 5 processi batch

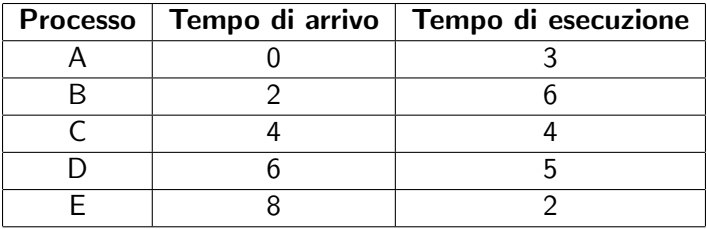

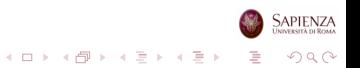

### FCFS: First Come First Served

- Tutti i processi sono aggiunti alla coda dei processi ready
- Quando un processo smette di essere eseguito, si passa al processo che ha aspettato di più nella coda ready finora
	- $\bullet$  è non-preemptive, quindi solo se termina o richiede un I/O

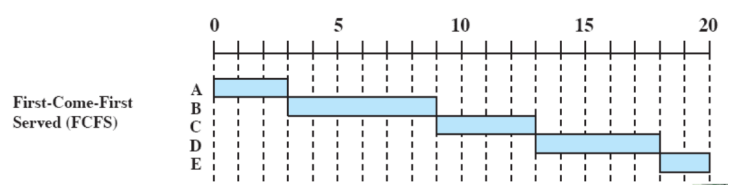

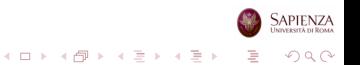

# FCFS: First Come First Served

- Un processo "corto" potrebbe dover attendere molto prima di essere eseguito
- Favorisce i processi che usano molto la CPU (CPU-bound)
	- una volta che un processo CPU-bound si è preso la CPU, non la rilascia più finché non ha finito

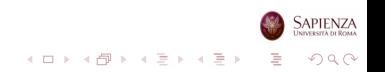

#### Scenario Comune di Esempio

#### 5 processi batch

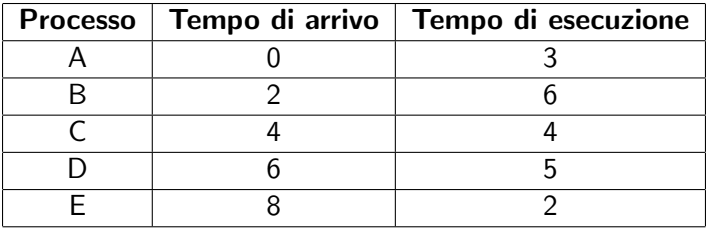

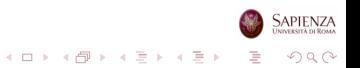

- Usa la preemption, basandosi su un clock
- · Talvolta chiamato time slicing (tempo a fette), perché ogni processo ha una fetta di tempo

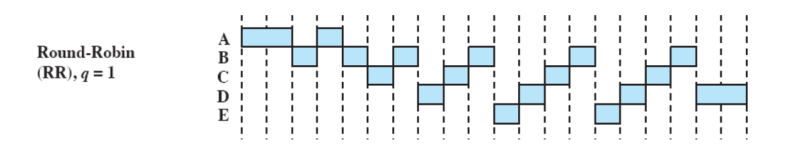

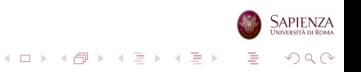

- Un'interruzione di clock viene generata ad intervalli periodici
- Quando l'interruzione di clock arriva, il processo attualmente in esecuzione viene rimesso nella coda dei ready
	- ovviamente, se il processo in esecuzione arriva ad un'istruzione di I/O prima dell'interruzione, allora viene spostato nella coda dei blocked

 $2990$ 

• Il prossimo processo ready nella coda viene selezionato

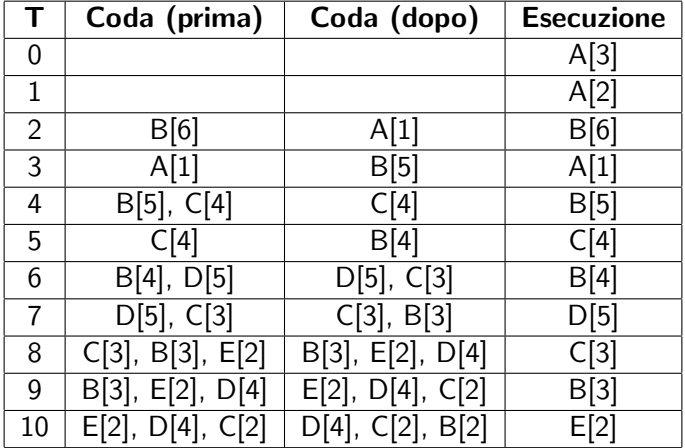

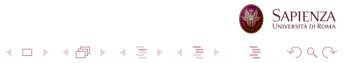

目

#### Misura del Quanto di Tempo per la Preemption

#### Se maggiore del tipico tempo di interazione: OK

Time

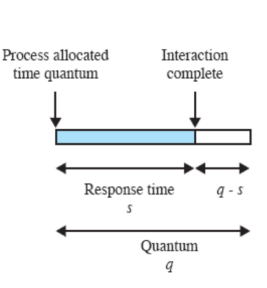

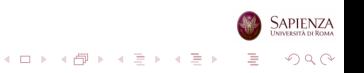

#### Misura del Quanto di Tempo per la Preemption

#### Se minore del tipico tempo di interazione: non ottimale

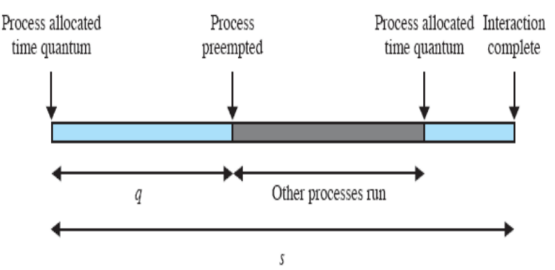

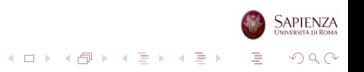

### Misura del Quanto di Tempo per la Preemption

- Dev'essere di poco più lungo del "tipico" tempo di interazione per un processo
	- da calcolare statisticamente...
	- · in realtà non un grosso problema nei sistemi operativi moderni: per i job interattivi, ci sono gli interrupt (vedere fine della lezione)
- Ma se lo si fa troppo lungo, potrebbe durare più del tipico processo
- ... e il round robin degenera in FCFS
- Insomma: più lungo possibile, ma senza farlo degenerare in FCFS

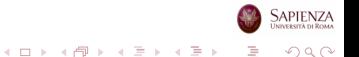

### CPU-bound vs I/O bound

- Con il round-robin, i processi CPU-bound sono favoriti
	- usano tutto (o quasi) il loro quanto di tempo
- $\bullet$  Invece, gli I/O bound ne usano solo una porzione
	- $\bullet$  fino alla richiesta di I/O
- Non equo, oltre che inefficiente per l'I/O
	- aumenta anche la variabilità della risposta: non predicibile
- Soluzione: round-robin virtuale
	- $\bullet$  dopo un completamento di I/O, il processo non va in coda ai ready, ma va in una nuova coda che ha priorità su quella dei ready
	- o però, solo per la porzione del quanto che ancora gli rimaneva da completare (al più...)
	- migliora la fairness del round-robin semplice

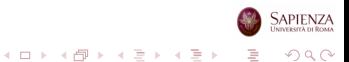

### Round-Robin Virtuale

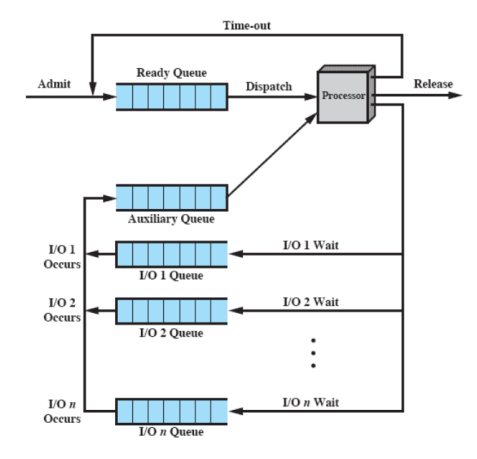

SAPIENZA  $\mathcal{A} \otimes \mathcal{B} \rightarrow \mathcal{A} \otimes \mathcal{B} \rightarrow \mathcal{A} \otimes \mathcal{B} \rightarrow \mathcal{A} \otimes \mathcal{B} \rightarrow$ È  $2Q$ 

#### Scenario Comune di Esempio

#### 5 processi batch

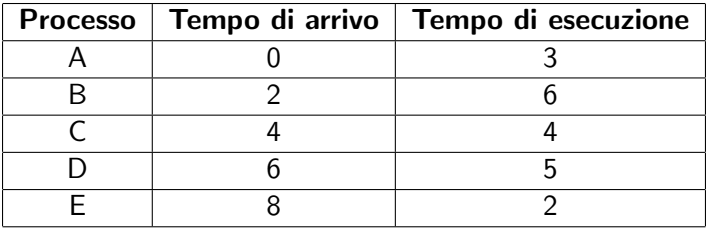

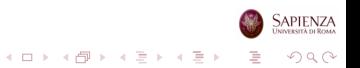

### SPN: Shortest Process Next

- Letteralmente: il prossimo processo da mandare in esecuzione  $\dot{e}$  quello più breve
- Per "breve" si intende quello il cui tempo di esecuzione stimato è minore
	- tra quelli ready, ovviamente
- Quindi i processi corti scavalcano quelli lunghi
- Senza preemption

**Shortest Process** Next (SPN)

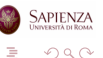

 $4$  ロ )  $4$  何 )  $4$  ヨ )  $4$  ヨ )

- La predicibilità dei processi lunghi è ridotta
	- o ovvero, è più difficile dire quando andranno in esecuzione: dipende molto da come si comportano gli altri processi nel sistema
- Se il tempo di esecuzione stimato si rivela inesatto, il sistema operativo pu`o abortire il processo
- I processi lunghi potrebbero soffrire di starvation

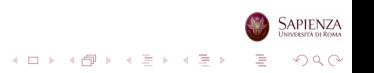

#### SPN: Come Stimare il Tempo di Esecuzione?

- In alcuni sistemi ci sono processi (sia batch che interattivi) che sono eseguiti svariate volte
- $\bullet$  Si usa il passato  $(T_i)$  per predire il futuro  $(S_i)$

$$
S_{n+1} = \frac{1}{n} \sum_{i=1}^{n} T_i
$$

$$
S_{n+1} = \frac{1}{n} T_n + \frac{n-1}{n} S_n
$$

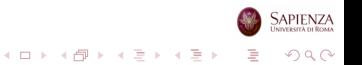

### SPN: Come Stimare il Tempo di Esecuzione?

- La formula precedente dà lo stesso peso a tutte le istanze
- · Meglio far pesare di più quelle più recenti: Exponential averaging

$$
S_{n+1} = \alpha T_n + (1 - \alpha) S_n, 0 < \alpha < 1
$$

$$
S_{n+1} = \alpha T_n + \ldots + \alpha (1-\alpha)^i T_{n-i} + \ldots + (1-\alpha)^n S_1
$$

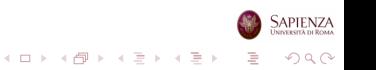

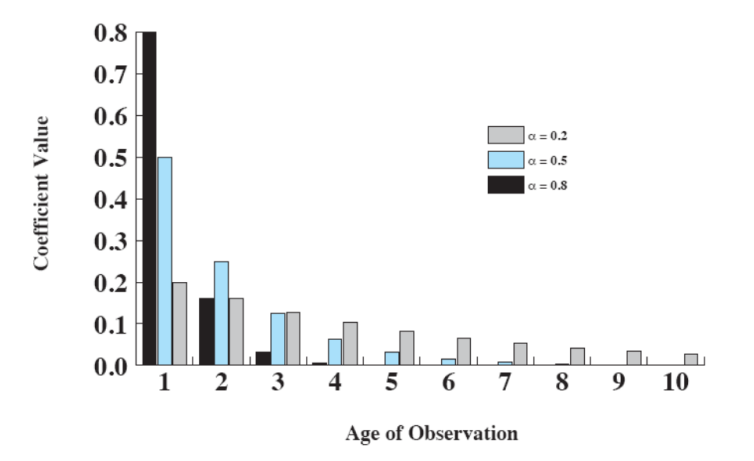

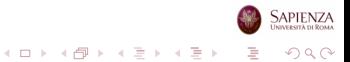

#### Exponential Averaging: Esempio 1

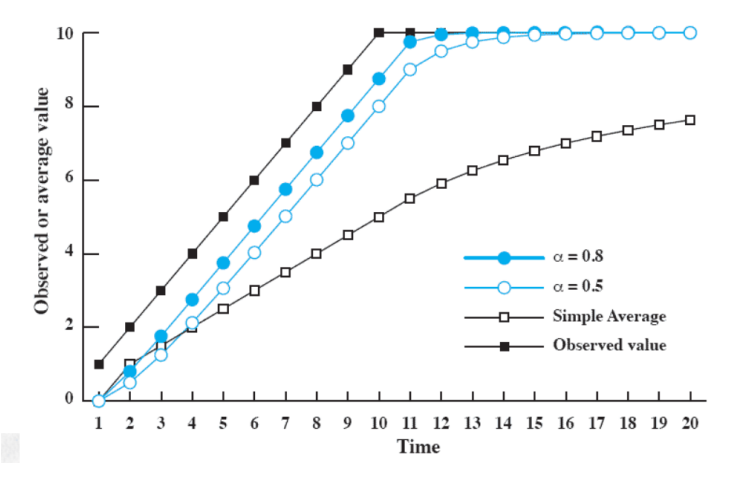

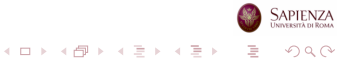

#### Exponential Averaging: Esempio 2

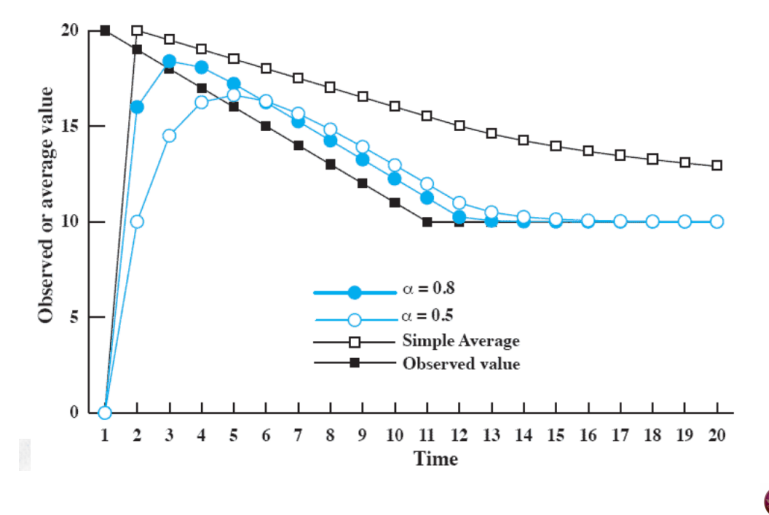

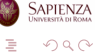

イロト イ部 トイをトイをト

#### Scenario Comune di Esempio

#### 5 processi batch

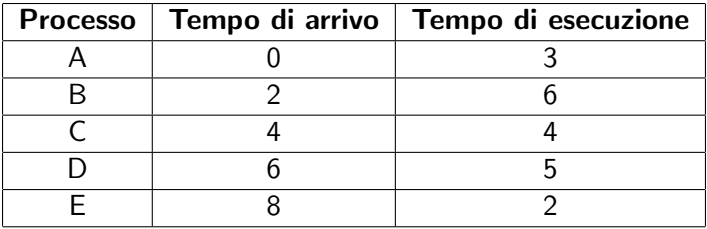

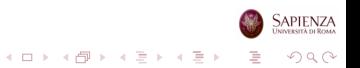

# SRT: Shortest Remaining Time

#### • Come SPN, ma preemptive

- non con time quantum: un processo può essere interrotto solo quando ne arriva uno nuovo, appena creato
- (o se fa un I/O bloccante)
- Stima il tempo rimanente richiesto per l'esecuzione, e prende quello più breve

**Shortest Remaining** Time (SRT)

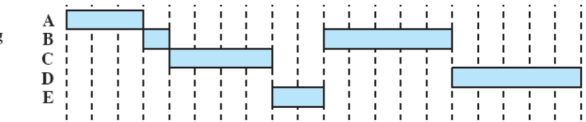

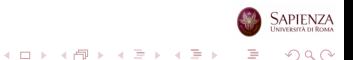

#### Scenario Comune di Esempio

#### 5 processi batch

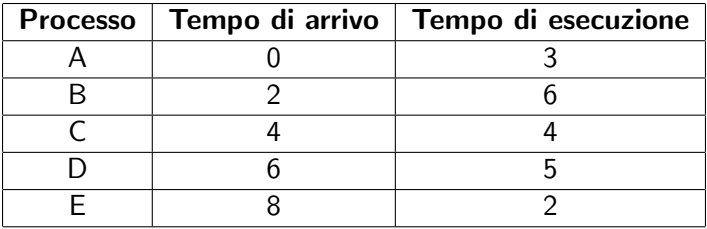

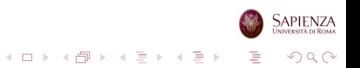

#### HRRN: Highest Response Ratio Next

#### Massimizza il seguente rapporto

 $\frac{w+s}{w} = \frac{\text{tempo trascorso in attesa} + \text{tempo totale richiesto}}{w}$ s tempo totale richiesto

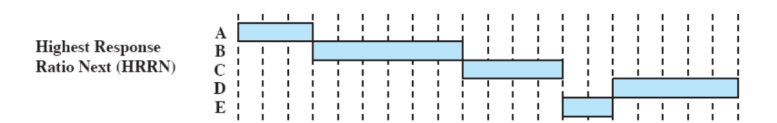

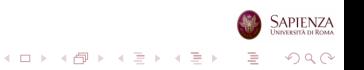

# **Confronto**

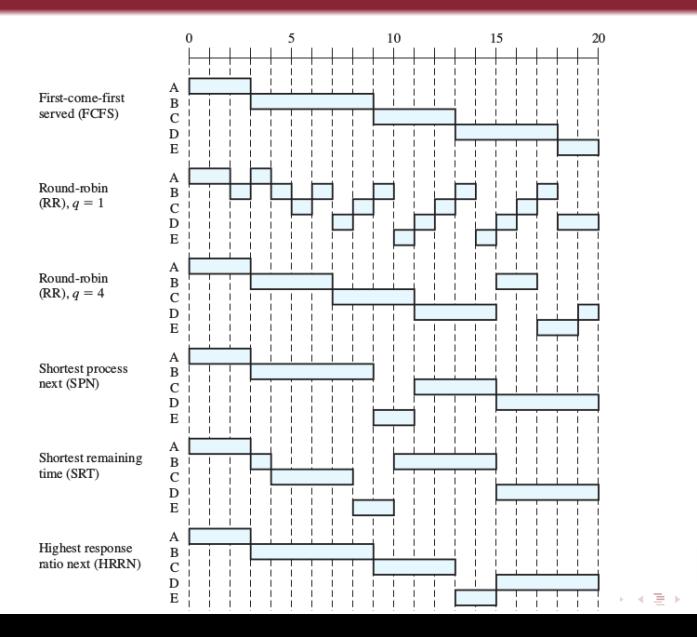

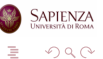

# Scheduling tradizionale di UNIX

- Combina priorità e round robin
- Un processo resta in esecuzione per al massimo un secondo, a meno che non termini o si blocchi
- **•** Diverse code, a seconda della priorità; all'interno di ciascuna coda, si fa round robin
- Le priorità vengono ricalcolate ogni secondo: più un processo resta in esecuzione, più viene spinto in coda a minore priorità (feedback)

**KORKARA KERKER DAGA** 

- Le priorità iniziali sono basate sul tipo di processo
	- swapper (alta)
	- controllo di un dispositivo di I/O a blocchi
	- **•** gestione di file
	- controllo di un dispositivo di I/O a caratteri
	- processi utente (basso)

# Formula di Scheduling

$$
CPU_j(i) = \frac{CPU_j(i-1)}{2}
$$

$$
P_j(i) = Base_j + \frac{CPU_j(i)}{2} + nice_j
$$

- $\bullet$  CPU<sub>i</sub>(i) è una misura di quanto il processo j ha usato il processore nell'intervallo i, con exponential averaging dei tempi passati
- Per i running,  $CPU_j(i)$  viene incrementato di 1 ogni  $\frac{1}{60}$  di secondo
- $\bullet$   $P_i(i)$  è la priorità del processo j all'inizio di i (più basso è il valore, più alta la priorità)
- Base<sub>j</sub>: vedere slide precedente
- nice<sub>j</sub>: lo stesso processo si può "declassare" come avente bassa priorità

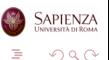

 $Base_A = Base_B = Base_C = 60$ , nice<sub>A</sub> = nice<sub>B</sub> = nice<sub>C</sub> = 0

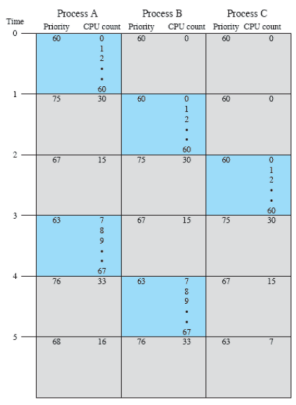

Colored rectangle represents executing process

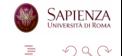

 $4$  ロ )  $4$  何 )  $4$  ミ )  $4$   $3$  )

#### Architetture Multiprocessore

- Cluster
	- ogni processore ha la sua RAM, connessione con rete locale superveloce

イロト イ押 トイヨ トイヨ トー

 $\Rightarrow$ 

 $2990$ 

- **•** Processori specializzati
	- ad esempio, ogni  $1/O$  device ha un suo processore
- Multi-processore e/o multi-core
	- condividono la RAM
	- un solo SO controlla tutto
	- ci concentriamo solo su questi

### Scheduler su Architetture Multiprocessore

#### Assegnamento statico

- quando un processo viene creato, gli viene assegnato un processore
- **•** per tutta la sua durata, andrà in esecuzione su quel processore
- $\bullet\,$  si può usare uno scheduler (come quelli visti in precedenza) per ogni processore

イロト イ押 トイヨ トイヨ トー

 $2990$ 

- vantaggi: semplice da realizzare, poco overhead
- svantaggi: un processore può rimanere idle

### Scheduler su Architetture Multiprocessore

#### Assegnamento dinamico

- per migliorare lo svantaggio dello statico, un processo, nel corso della sua vita, potr`a essere eseguito su diversi processori
- ragionevole, ma complicato da realizzare
- Il SO potrebbe essere sempre eseguito su un processore fisso
	- più semplice da realizzare
	- solo i processi utente possono "vagare"
	- svantaggio: può diventare il bottleneck
	- altro svantaggio: se il sistema potrebbe funzionare con una failure di un processore, se fallisce quello del SO cade tutto
- Il SO viene eseguito sul processore che capita
	- $\bullet$  ottima flessibilità, ma richiede più overhead per gestire il SO "mobile"

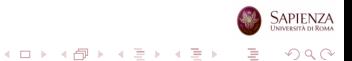

- $\bullet$  Cerca la velocità di esecuzione, tramite semplicità di implementazione
- Niente long-term né medium-term scheduler!
- · Un embrione del long-term c'è
	- · quando un processo ne crea un altro, questo viene o aggiunto alla runqueue appropriata, o non viene creato affatto
	- · ma se non viene creato, è perché non c'è abbastanza memoria (neanche virtuale!) per farlo
- Per il medium-term, ci torneremo quando parleremo di gestione della memoria

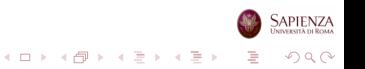

- Ci sono le *runqueues* e le *wait queues*
- Le wait queues sono proprio le code in cui i processi sono messi in attesa quando fanno una richiesta che implichi attesa
	- ad esempio, una richiesta di  $1/O$
- Le runqueues sono quelle da cui pesca il dispatcher (short-term scheduler)
	- wait queues condivise tra processori, invece per le runqueues ogni processore ha le proprie

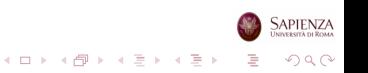

- <span id="page-65-0"></span>Essenzialmente derivato da quello di UNIX: preemptive a priorità dinamica
	- decrescente man mano che un processo viene eseguito
	- crescente man mano che un processo non viene eseguito
- Ma con importanti correzioni per:
	- **1** essere veloce, ed operare quasi in  $O(1)$
	- <sup>2</sup> servire nel modo appropriato i processi real-time, se ci sono
- Linux istruisce l'hardware di mandare un timer interrupt ogni 1 ms
	- **•** più lungo: problemi per applicazioni real-time
		- ma per architetture più vecchie deve salire a 10 ms
	- **•** più corto: arrivano troppi interrupt, troppo tempo speso in Kernel Mode
	- e quindi di meno in user mode: sistema operativo non più conveniente...
- · Il quanto di tempo per ciascun processo è quindi multiplo di sAPIE ms $2990$

- <span id="page-66-0"></span>• Tre tipi di processi
	- **1** Interattivi
		- non appena si agisce sul mouse o sulla tastiera, è importante dare loro la CPU in 150 ms al massimo
		- altrimenti l'utente percepisce che Linux non sta facendo il suo dovere
		- shell, GUI, ...
	- **2** Batch (non interattivi)
		- **tipicamente penalizzati dallo scheduler: l'utente è disposto ad** aspettare un po' di più
		- compilazioni, computazioni scientifiche, ...
	- **3** Real-time
		- **•** gli unici riconosciuti come tali da Linux: il loro codice sorgente usa la system call sched\_setscheduler
		- **•** per gli altri, Linux usa un'euristica (ma le versioni più recenti hanno pure sched\_stscheduler per loro)
		- riproduttori di audio/video, controllori, ... ma normalmente usati solo dai KLT di sistema

 $2990$ 

**•** Tutti possono essere sia CPU-bound ch[e I](#page-65-0)[/O](#page-67-0)[-](#page-65-0)[bo](#page-66-0)[u](#page-67-0)[nd](#page-0-0)

- <span id="page-67-0"></span>• Ci sono 3 classi di scheduling
	- SCHED FIFO e SCHED RR fanno riferimento ai processi real-time
	- SCHED\_OTHER tutti gli altri processi
	- $\bullet$  versioni più recenti del kernel hanno anche altre classi, ma noi ci fermiamo qui
- Prima si eseguono i processi in SCHED FIFO o SCHED RR, poi quelli SCHED OTHER
	- le prime 2 classi hanno un livello di priorità da 1 a 99, la terza da 100 a 139
	- quindi ci sono 140 runqueues
		- $\bullet$  c'è anche una priorità 0 usata per casi particolari
		- $\bullet$  in realtà, 140 per ogni CPU
	- si passa dal livello n al livello al livello  $n + 1$  solo se o non ci sono processi in  $n$ , o nessun processo in  $n \in \mathbb{N}$  RUNNING

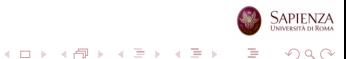

- La preemption può essere dovuta a 2 casi:
	- si esaurisce il quanto di tempo del processo attualmente in esecuzione
	- un altro processo passa da uno degli stati blocked a RUNNING
- Molto spesso, il processo che è appena diventato eseguibile verr`a effettivamente eseguito dal processore
	- a seconda di quante CPU ci sono, può soppiantare il processo precedente
	- questo perché probabilmente si tratta di un processo interattivo, cui bisogna dare precedenza
	- esempio: editor di testo vs. compilatore
	- o ogni mossa del mouse o tasto premuto è un interrupt, che causa una chiamata allo schedulatore
	- · e probabilmente verrà data la precedenza all'editor
	- $\bullet$  (tanto, la risposta ad un tasto premuto è spesso solo l'echo del carattere...)

 $QQ$ 

# Scheduling in Linux: Regole Generali

- Un processo SCHED FIFO viene non solo preempted, ma anche rimesso in coda solo se:
	- $\bullet$  si blocca per I/O (o rilascia volontariamente la CPU)
	- un altro processo passa da uno degli stati blocked a RUNNING, ed ha priorità più alta
- Altrimenti, non lo ferma nessuno
- Tutti gli altri processi vanno a quanti di tempo, compreso SCHED RR
	- **•** quindi, oltre a quanto detto sopra, un processo SCHED RR viene rimesso in coda se esaurisce il suo quanto di tempo
	- RR sta per round-robin...
- I processi real-time non cambiano mai la priorità
- I processi SCHED\_OTHER, sì
	- · meccanismo simile allo UNIX tradizionale: priorità decrescente

 $2990$ 

- $\bullet$  con round-robin virtuale per processi ad uguale priorità
- · Infine, per sistemi con CPU multiple c'è una routine periodica SAPIE che ridistribuisce il carico, se necessario